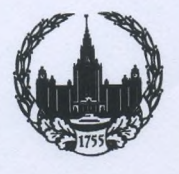

## **МОСКОВСКИЙ ГОСУДАРСТВЕННЫЙ УНИВЕРСИТЕТ** имени М.В.ЛОМОНОСОВА ИСТОРИЧЕСКИЙ ФАКУЛЬТЕТ

Москва, Ломоносовский проспект д.27 корп.4  $\Gamma$ C $\Pi$ -1,

119991

Тел.: 939-35-66, факс: 939-23-90

 $3.04.23.0001003$ Ha No

Председателю совета по защите диссертаций на соискание ученой степени кандидата наук, на соискание ученой степени доктора наук 33.2.018.09, созданного на базе федерального государственного бюджетного образовательного учреждения высшего образования «Российский государственный педагогический университет им. А. И. Герцена»

доктору исторических наук, профессору Николаеву Андрею Борисовичу

## Уважаемый Андрей Борисович!

В ответ на Ваше обращение федеральное государственное бюджетное образовательное учреждение высшего образования «Московский государственный университет имени М. В. Ломоносова» сообщает о согласии выступить в качестве ведущей организации по диссертации Спициной Евгении Викторовны «Объединительные тенденции и конституционная идея в российском общественнополитическом движении конца 1870-х - середины 1880-х гг.», представленной на соискание ученой степени кандидата исторических наук по специальности 5.6.1. Отечественная история.

Подтверждаем, что соискатель ученой степени и его научный руководитель не работают в МГУ им. М. В. Ломоносова. Соискатель ученой степени также не является работником организации-заказчика руководителем ИЛИ или исполнителем (соисполнителем) по научно-исследовательским работам, которые ведутся в университете и не имеет научных работ по теме диссертации, подготовленных на базе ведущей организации или в соавторстве с ее сотрудниками.

Отзыв ведущей организации будет направлен в диссертационный совет не позднее чем за 15 дней до дня защиты диссертации.

Сведения, необходимые для внесения информации о ведущей организации в автореферат диссертации и для размещения на сайте ФГБОУ ВО «Российский государственный педагогический университет им. А. И. Герцена», прилагаются.

Исполняющий обязанности декана исторического факультета МГУ имени М.В. Ломоносовасторический академик РАО, профессор

Л.С. Белоусов

<u>« 15 » ampere</u> 2023 r.

## Сведения о ведущей организации

по диссертации Спициной Евгении Викторовны

на тему: «Объединительные тенденции и конституционная идея в российском общественнополитическом движении конца 1870-х - середины 1880-х гг.»

на соискание ученой степени кандидата исторических наук

по специальности 5.6.1 Отечественная история (исторические науки),

представленной к рассмотрению в диссертационном совете 33.2.018.09 на базе федерального государственного бюджетного образовательного учреждения высшего образования «Российский государственный педагогический университет им. А. И. Герцена»

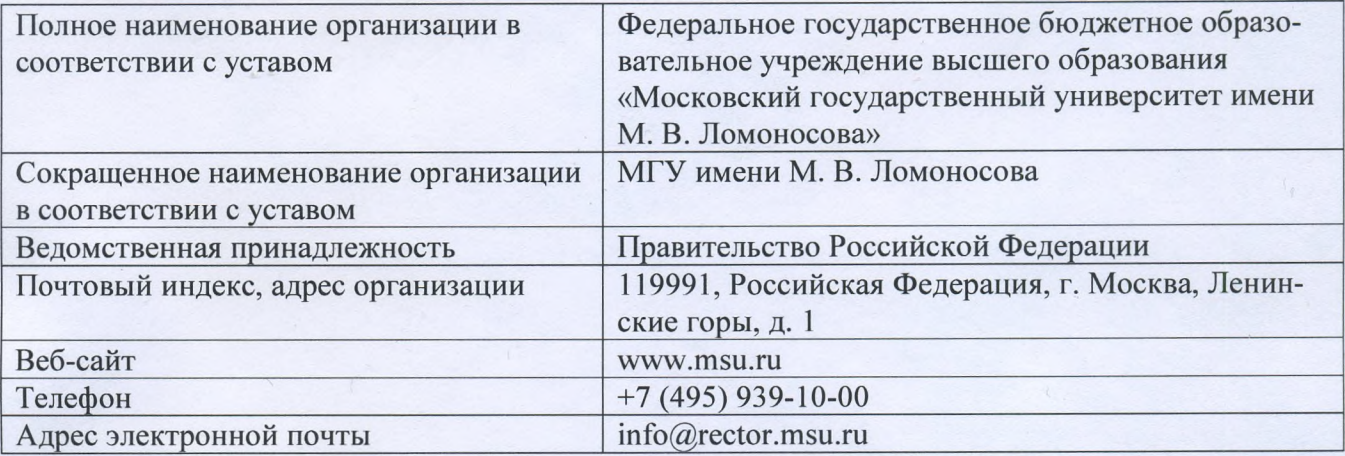

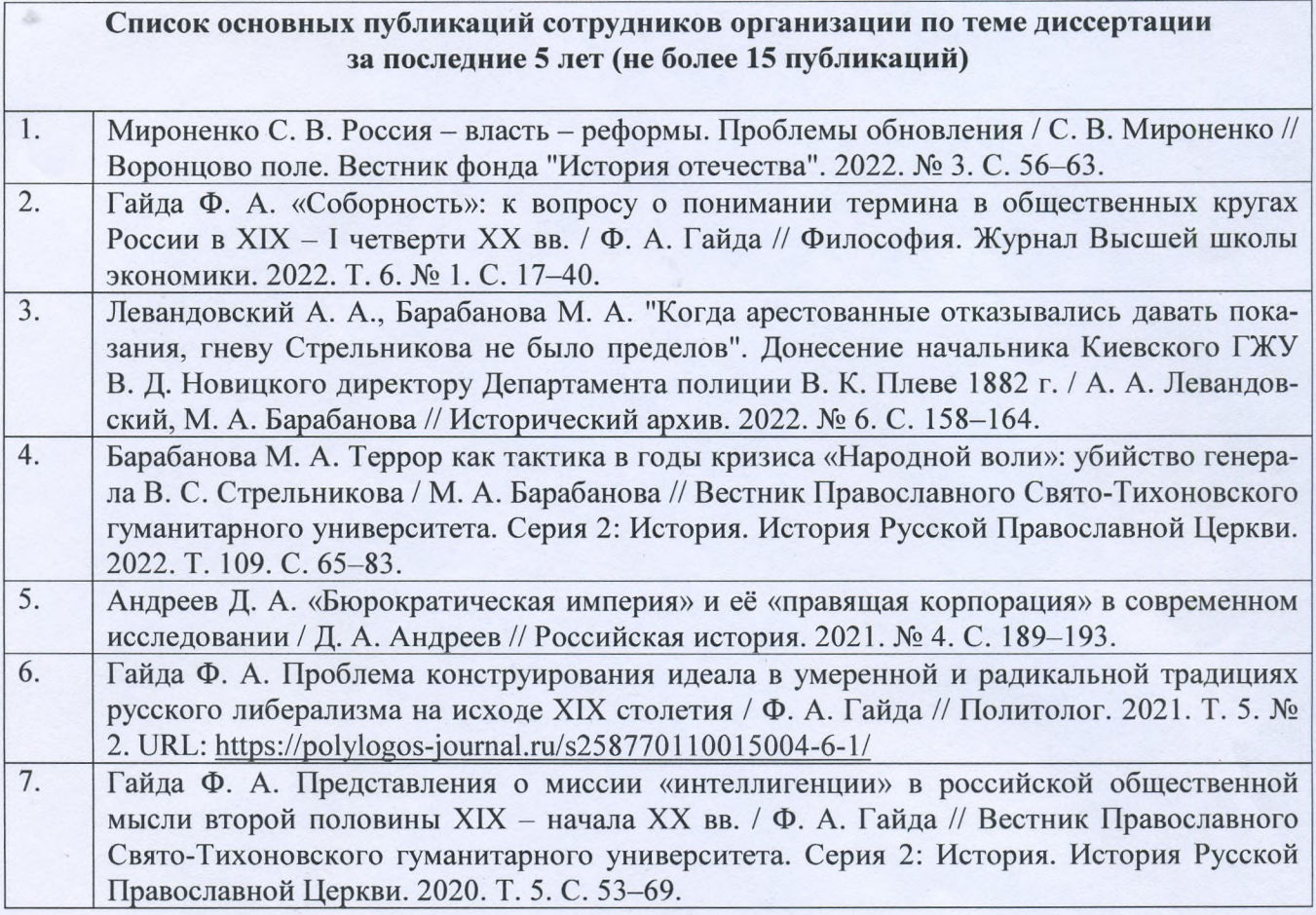

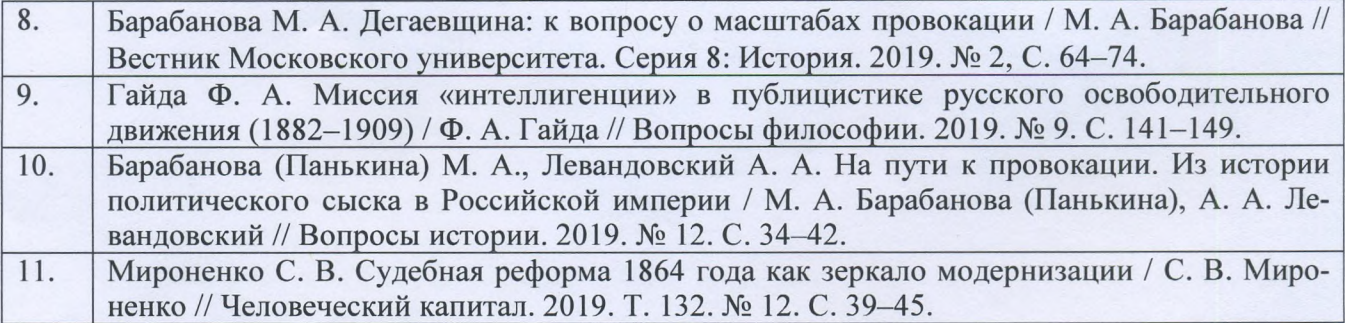

Исполняющий обязанности декана исторического факультета МГУ имени М.В. Ломоносова академик РАО, профессор

<u> «O] » angent</u> 2023 r.

Ø Л.С. Белоусов **ИЧЕСКИЙ**